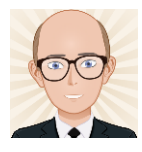

# Chi Square (χ 2 )Test

Testing for differences when the data are placed into categories (nominal data)

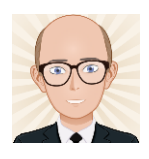

## When is it used?

- Tests differences between sets of data.
- Used with nominal data.
	- When data have been placed into categories.
	- The expected frequency should not be under 5 in more than 20% of the cells.

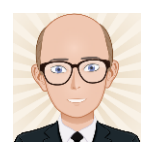

## Question

- A student investigated whether the amount of lichen growing on a gravestone was influenced by the direction the sides face.
- She counted the number of lichen colonies on each of 3 sides and applied a chi square test.

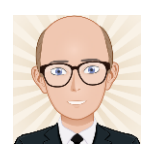

## State the hypotheses

- Null hypothesis:
	- There **is no** significant difference between the number of lichen colonies on each side of the gravestone.
- Alternative hypothesis:
	- There **is** a significant difference between the number of lichen colonies on each side of the gravestone.

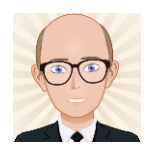

#### Tabulate the data

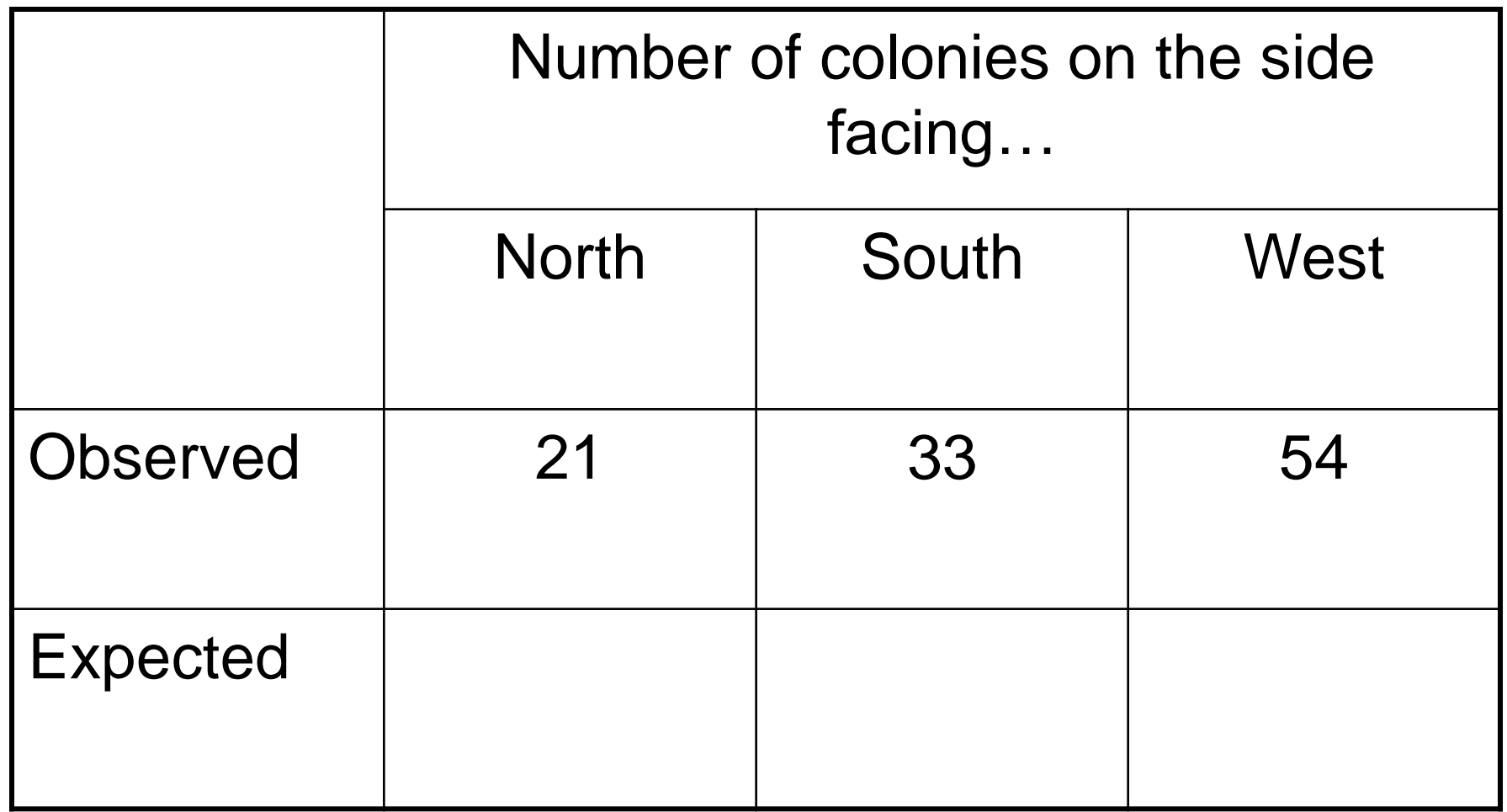

#### Calculate the expected frequencies if  $H_0$  is true

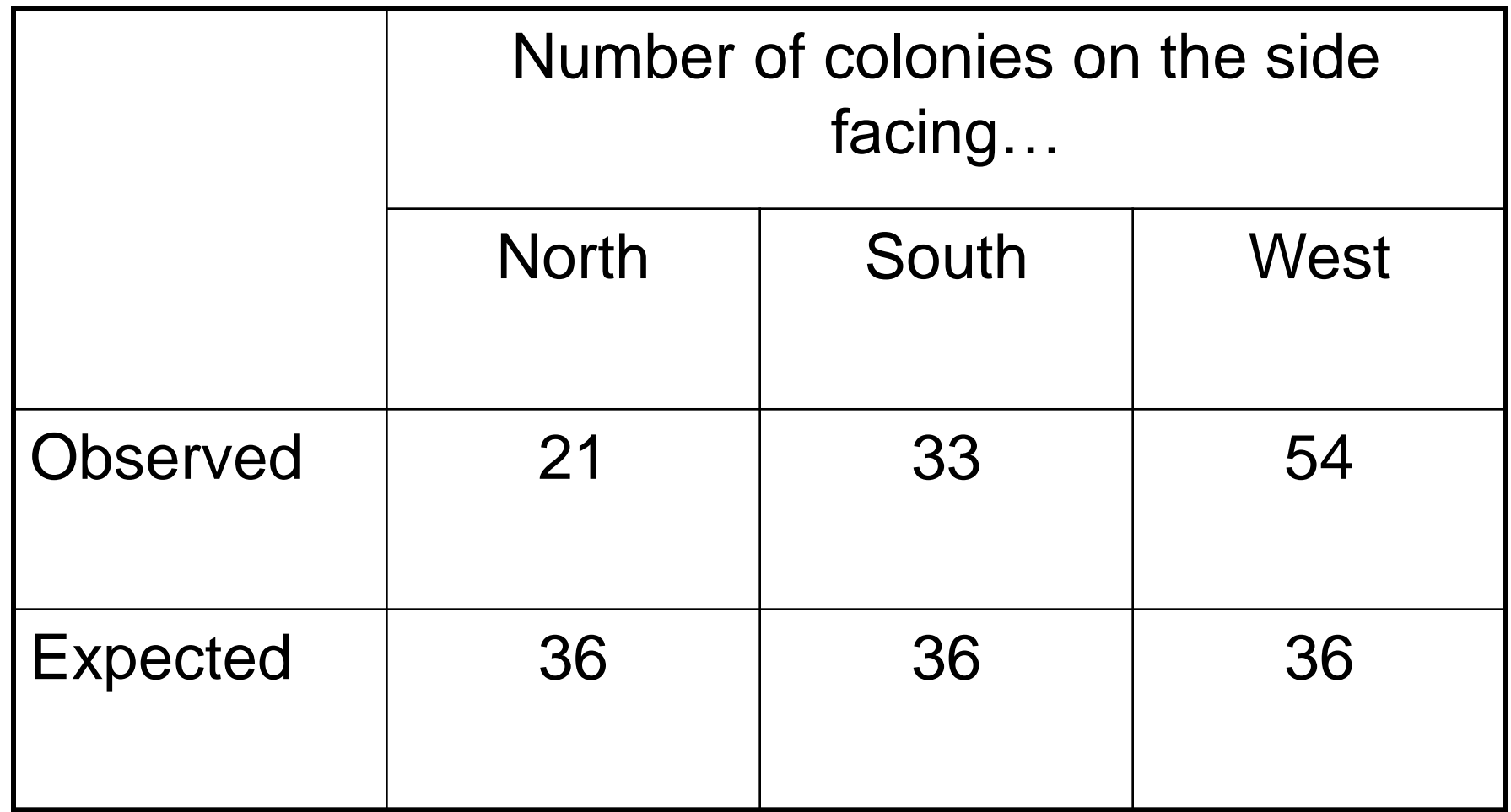

## **Calculate the differences between** observed & expected

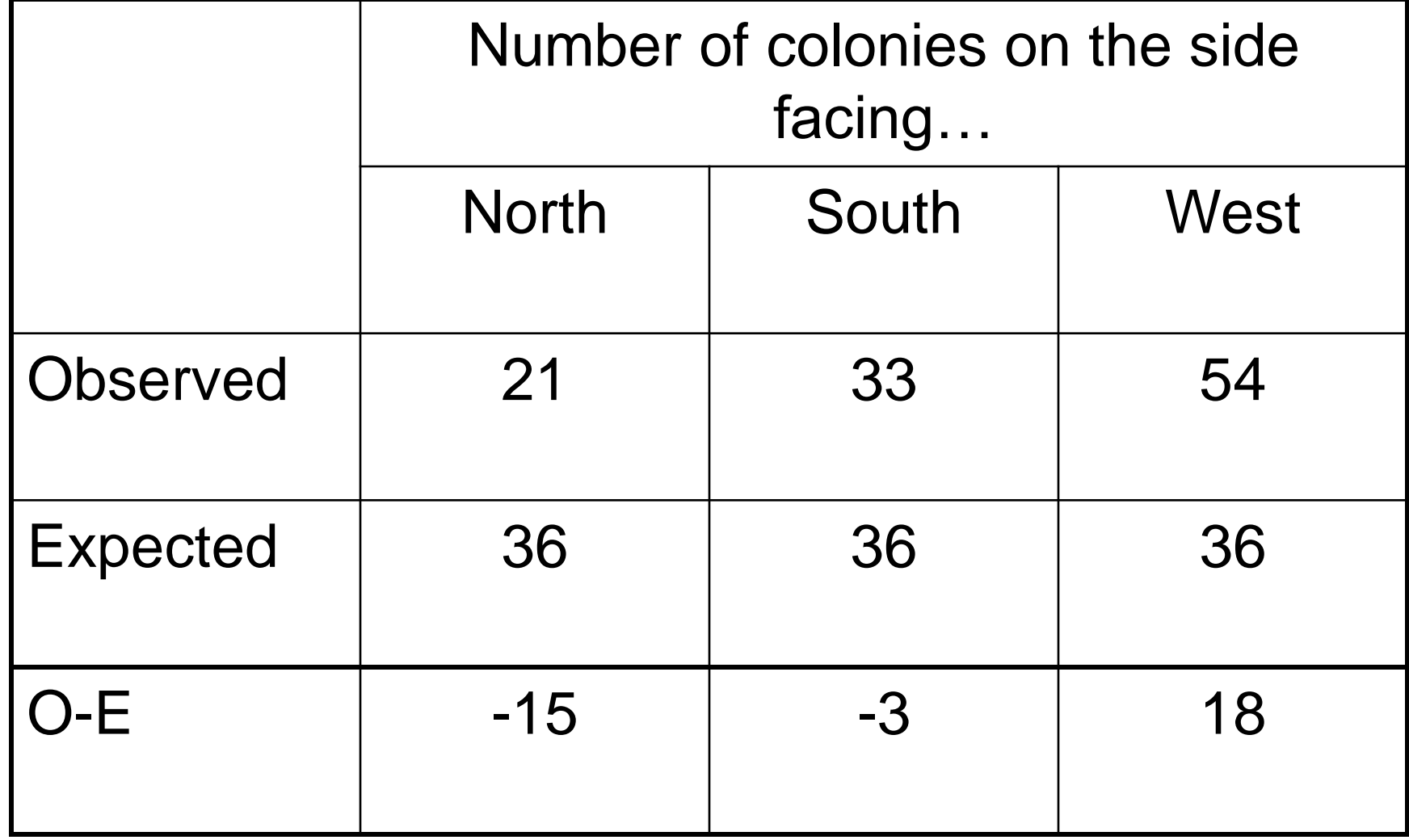

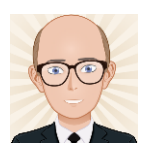

#### Square these differences

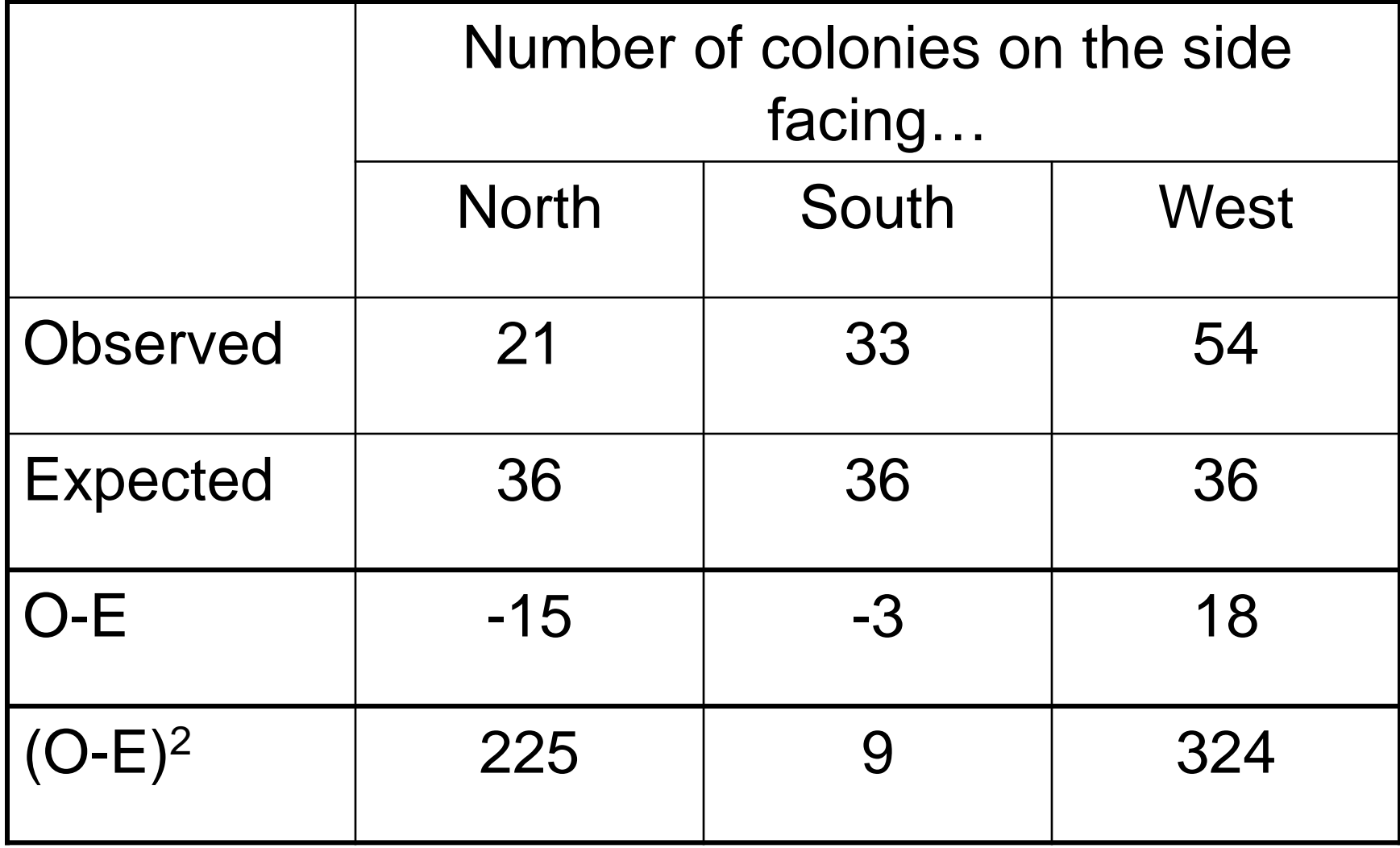

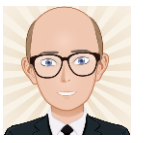

### Divide each square by the corresponding Expected frequency

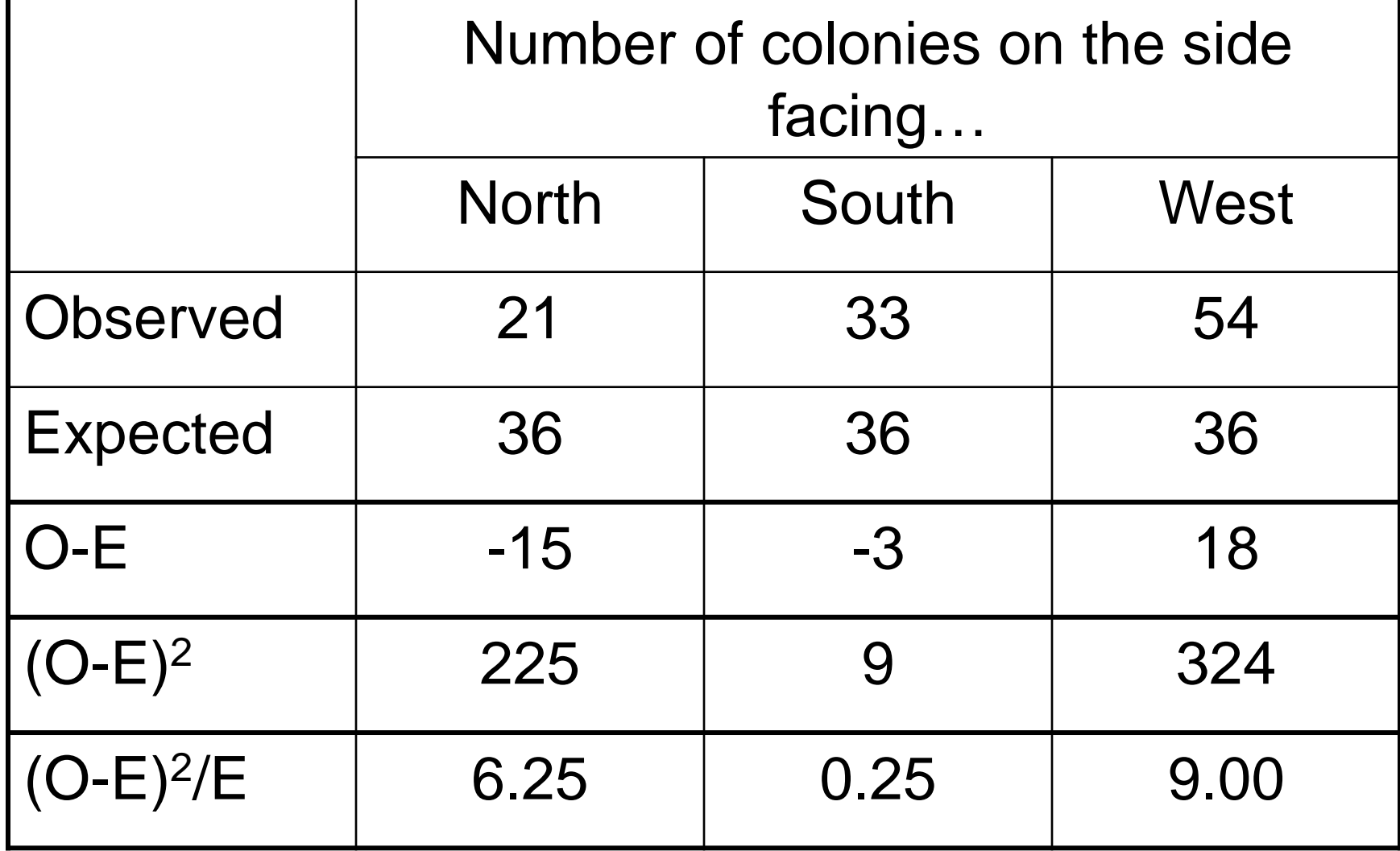

# Add together all of the (O-E)<sup>2</sup>/E

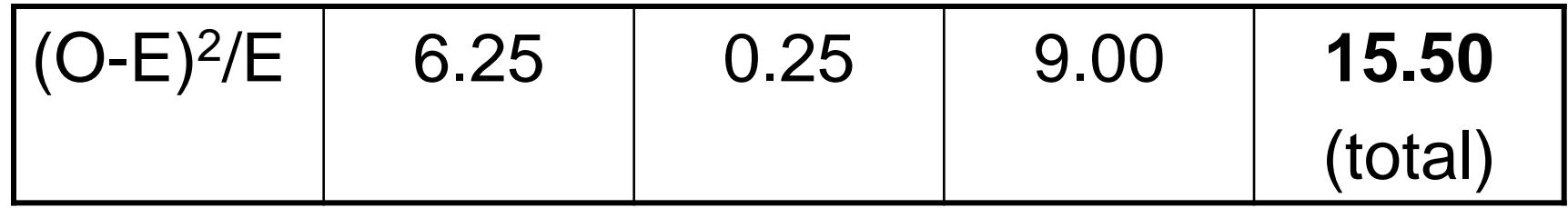

$$
\chi^2 = \Sigma (O-E)^2/E
$$
  
 $\chi^2 = 15.5$ 

#### Calculate the number of Degrees of Freedom

- For tables with one row of data,  $-$  DoF = number of columns  $-1$
- For tables containing more than one row of data,

 $-$  DoF = (rows-1)x(columns-1)

• In this case,  $DoF = 3-1 = 2$ 

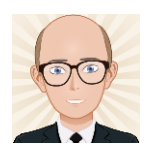

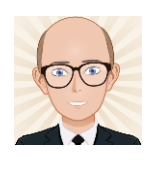

# Now look in printed  $χ²$  tables

- Look for the critical value  $(\chi^{2}_{\rm crit})$  when
	- $-$  DoF = 2
	- Significance level is 0.05
- If your value for  $\chi^2$  is greater than the critical value, reject the null hypothesis & accept the alternative hypothesis.

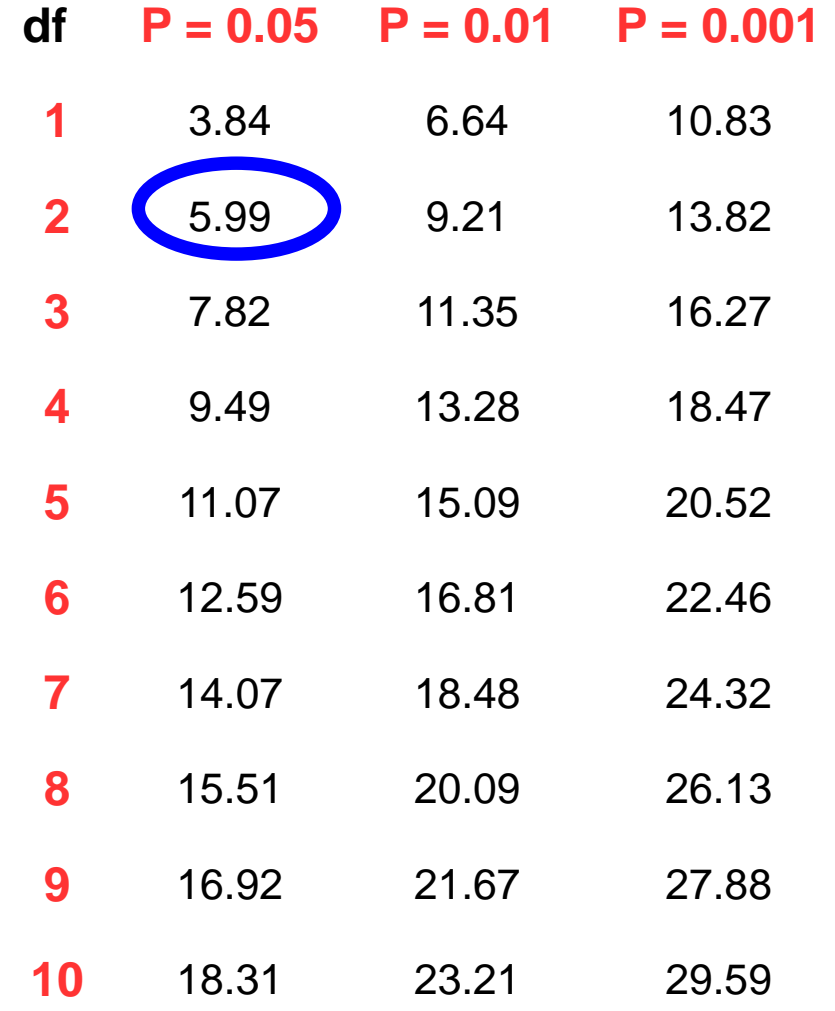

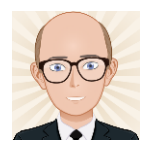

So…

- $\chi^2_{\text{crit}} = 5.99$
- $\chi^2$  = 15.5
- Reject  $H_0$
- Accept  $H_A$ 
	- There **is** a significant difference between the number of lichen colonies on each side of the gravestone.
		- We can say this with 95% certainty.